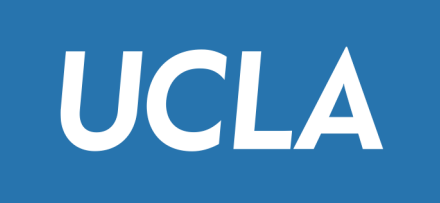

# CS143: Files

Professor Junghoo "John" Cho

#### Files: Main Problem

- How to store tables into disks?
- Q: 512Byte block. 80Byte tuple. How to store?

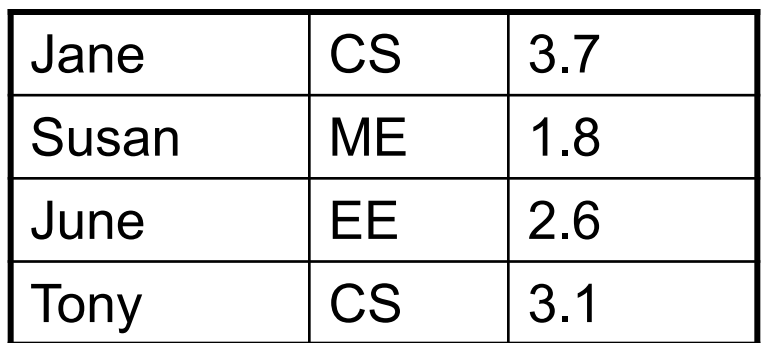

$$
\frac{512}{80} = 6.4
$$

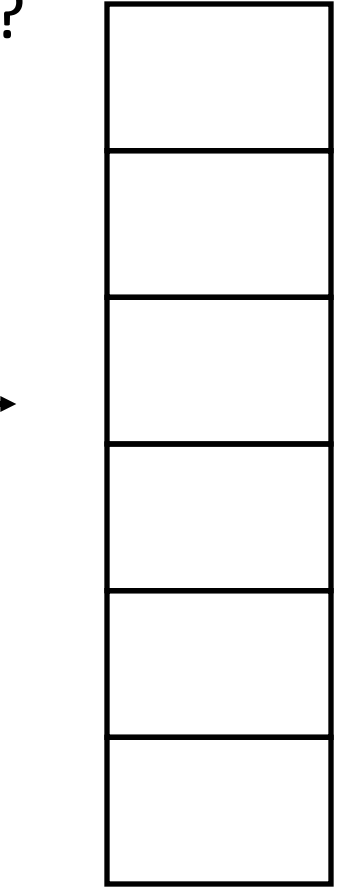

# Spanned vs Unspanned

• Unspanned

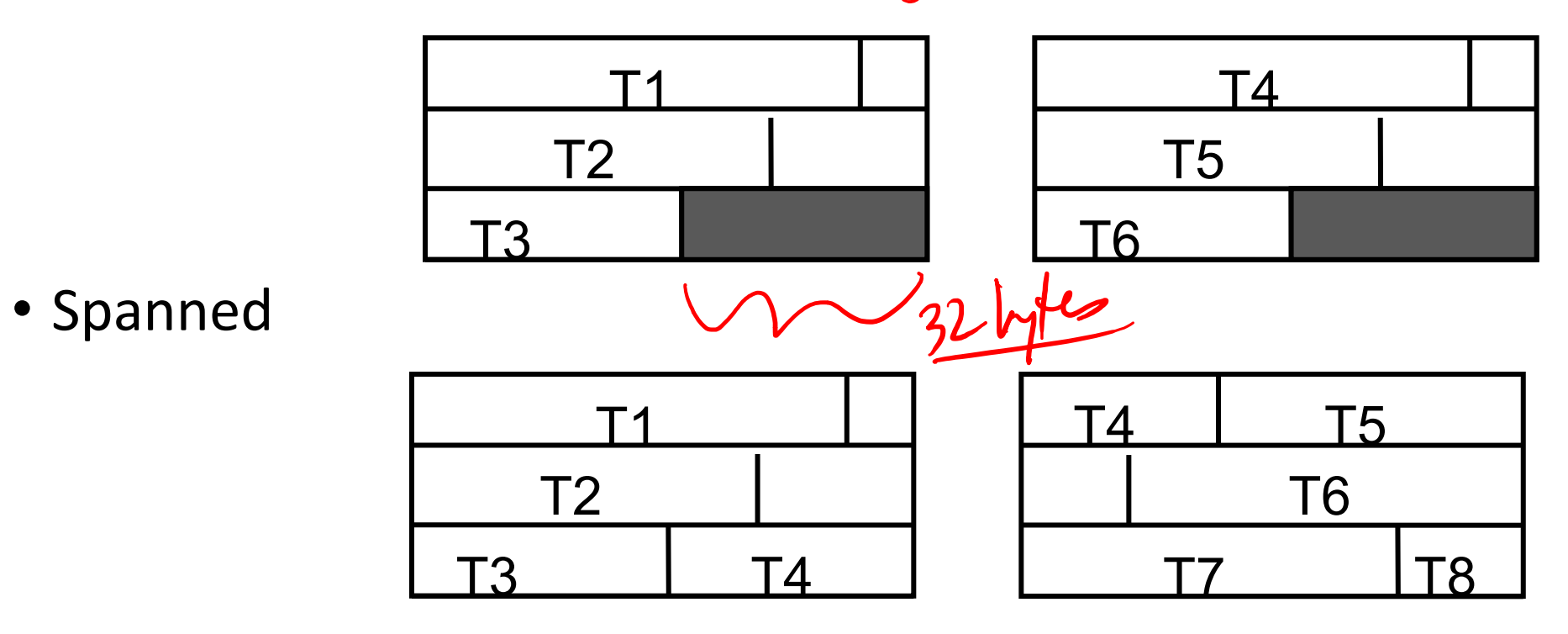

• Q: Maximum space waste for unspanned?

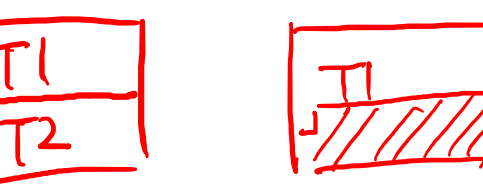

 $50\frac{1}{3}1872$ 

#### Variable-Length Tuples

• How do we store them?

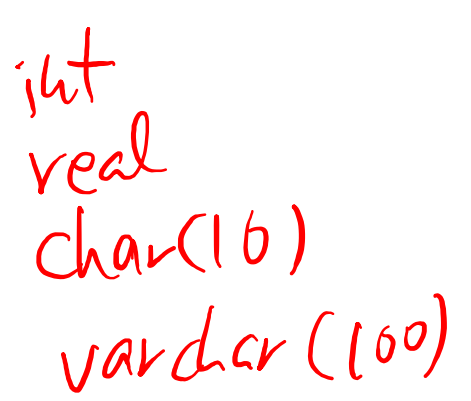

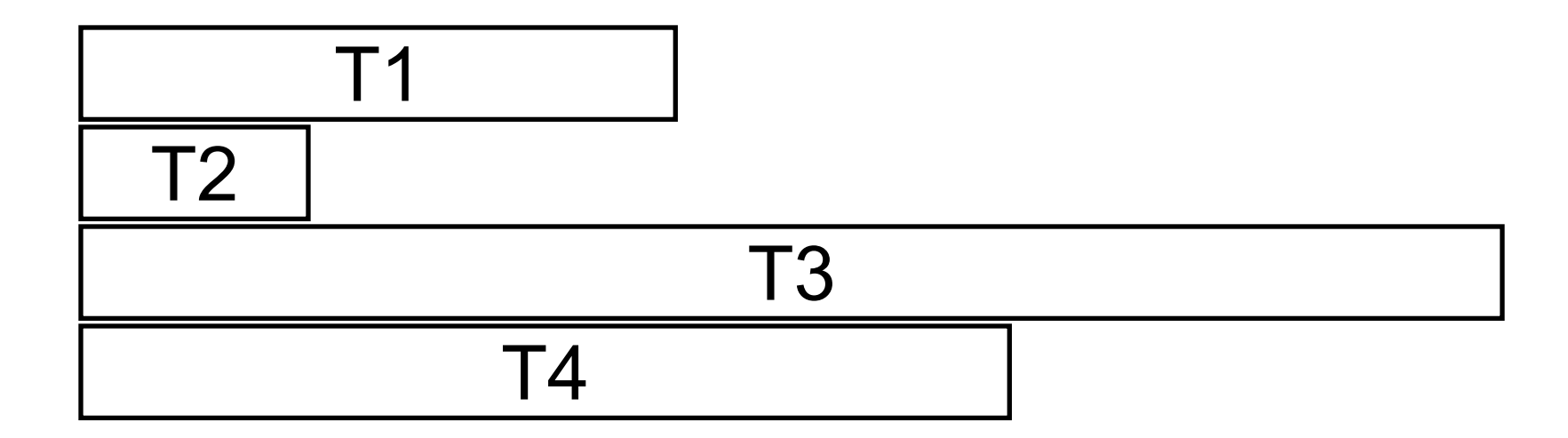

#### Reserved Space

• Reserve the maximum space for each tuple

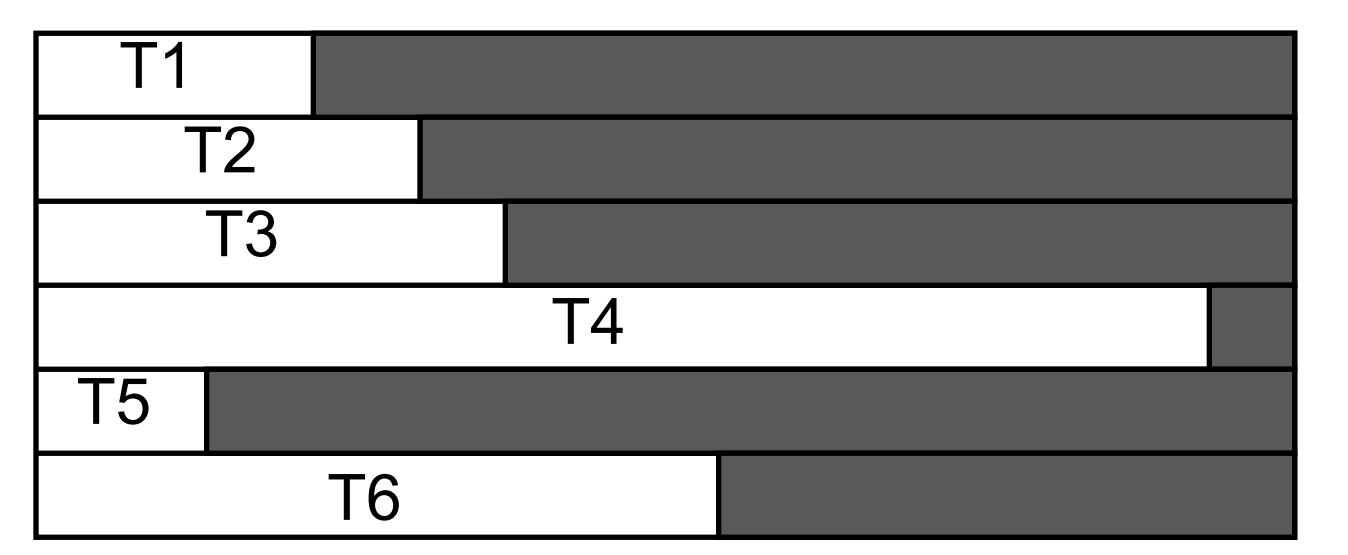

 $({}'a')$  $(V_{\psi})$ 

 $(\ulcorner c' \urcorner)$ 

A vardrar (166)

• Q: Any problem?

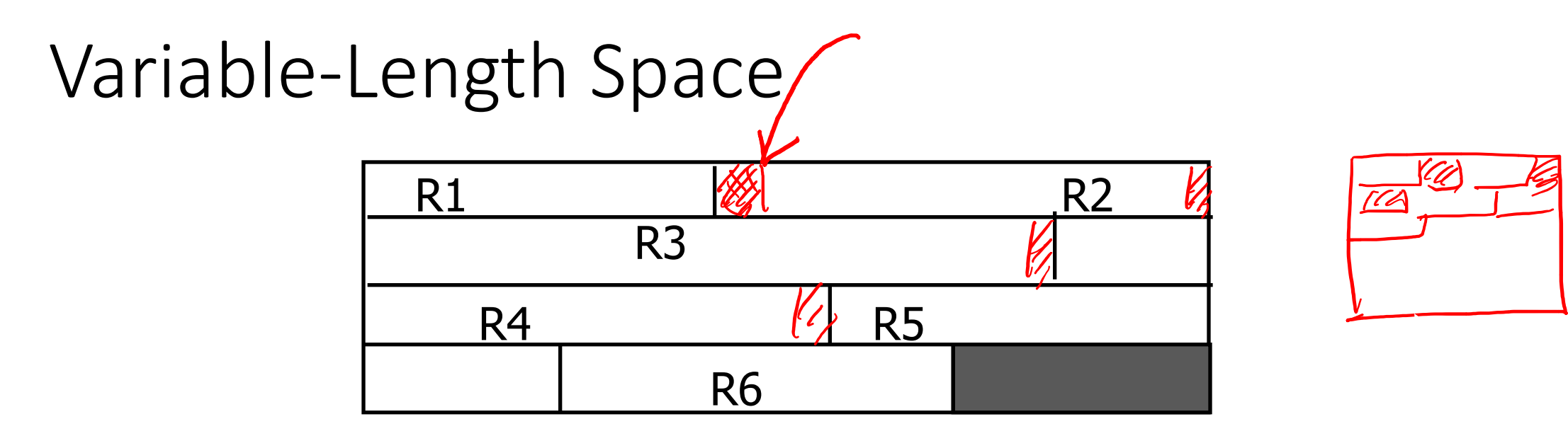

- Pack tuples tightly
- Q: How do we know the end of a tuple?
- Q: What to do for delete/update?
- Q: How can we "point to" to a tuple?

1) end of record marker<br>2) store the length of the tuple  $sqrt{c}$   $\rightarrow$  'aaa' (blockt, beginning location of tople)

#### Slotted Page

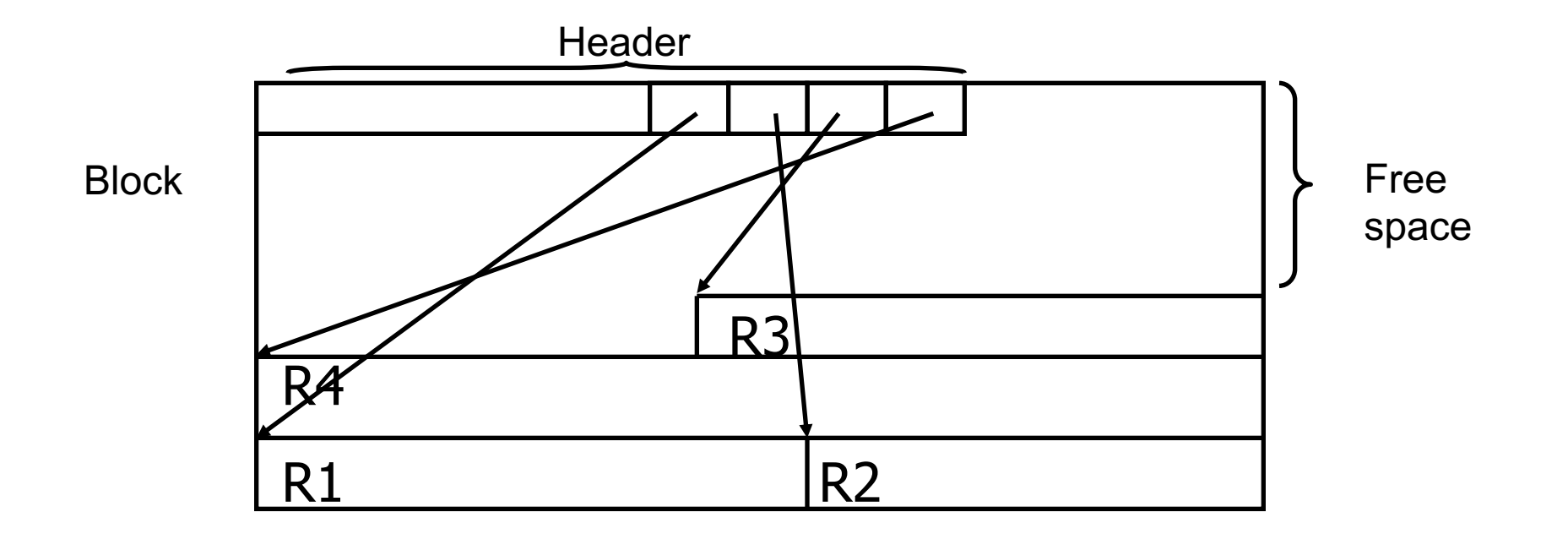

Q: How can we point to a tuple?

# Long Tuples

- ProductReview( pid INT, reviewer VARCHAR(50), date DATE, rating INT, comments VARCHAR(4000))
- Block size 512B
- How should we store it?

# Long Tuples

- Splitting tuples
	- Long attributes are stored separately (often as a separate file)

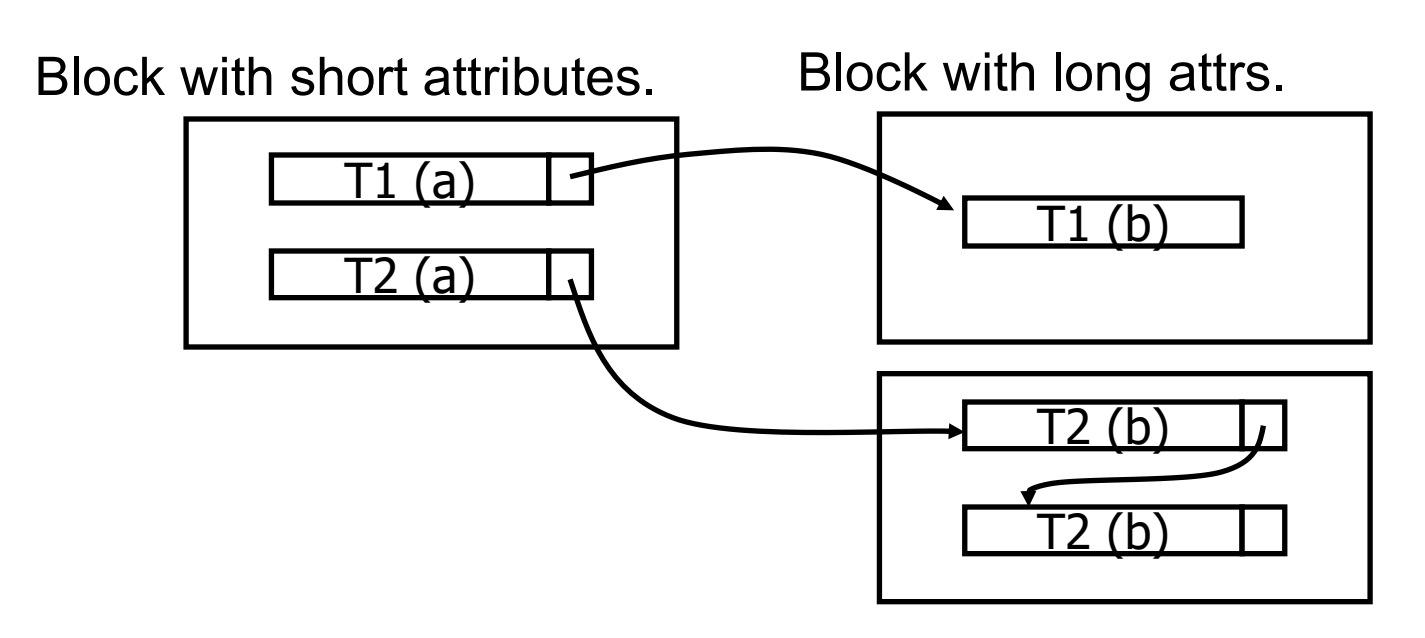

This block may also have fixed-length slots.

#### Column-Oriented Storage

- SELECT name FROM Students WHERE GPA > 3.7
- For analytical queries, reading the entire row of a tuple may not be needed
	- Row-oriented storage forces us to read the entire row even if most columns are not needed for query processing

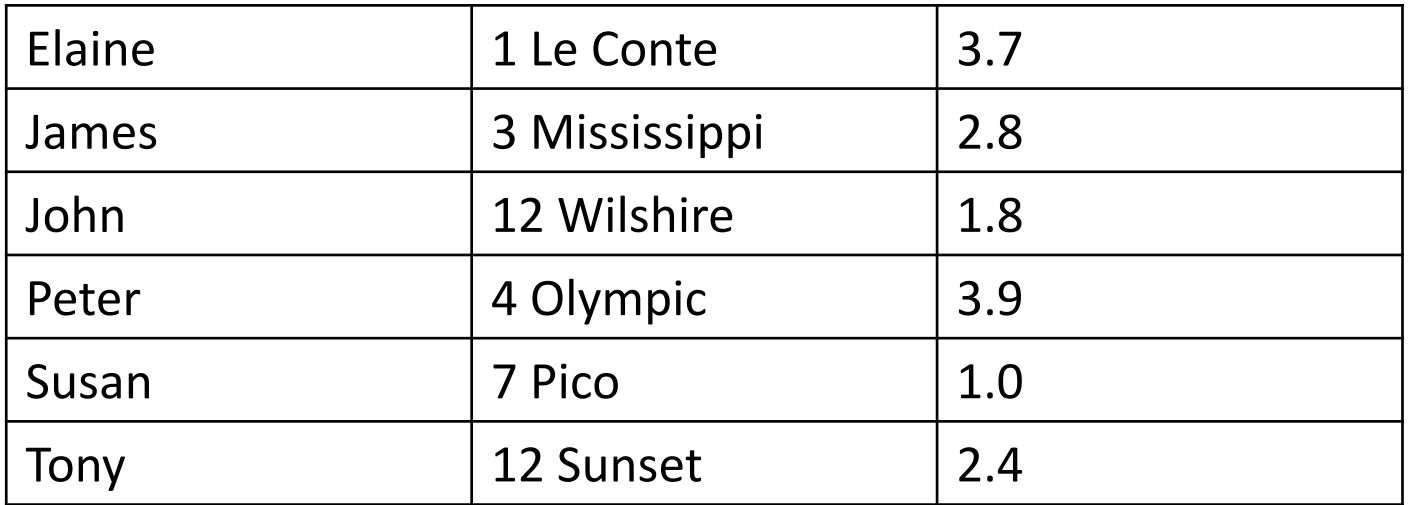

## Column-Oriented Storage

- Store by column, not by row
- Unneeded Columns can be skipped for query processing
	- Better compression and caching behavior
- But
	- Column values of matching rows must be "joined"
	- Insertion/update of a row is more expensive (multiple IOs per row)

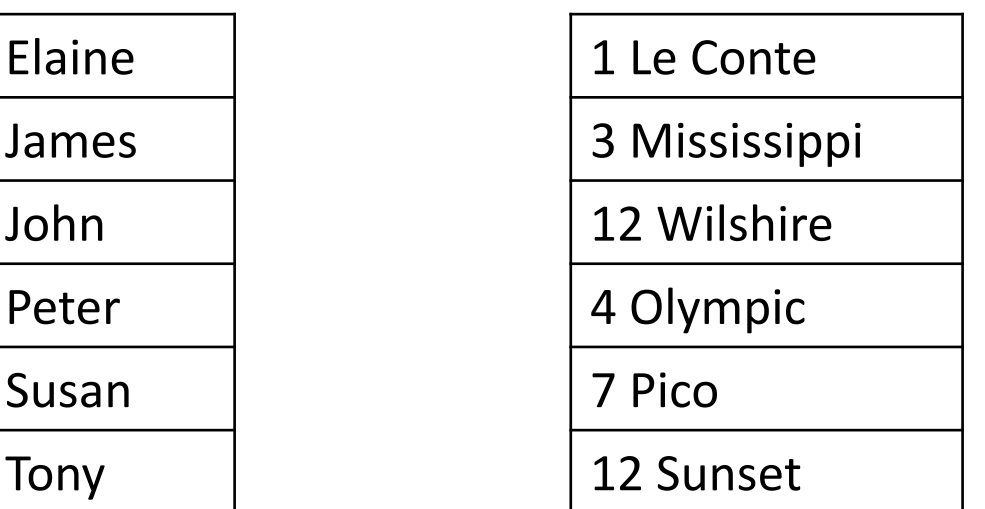

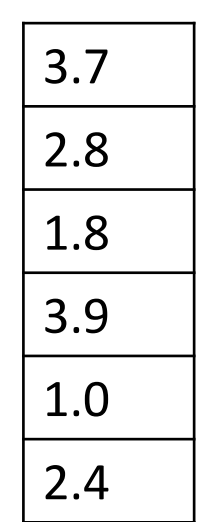

#### Sequential File

• Tuples are ordered by certain attribute(s) (search key)

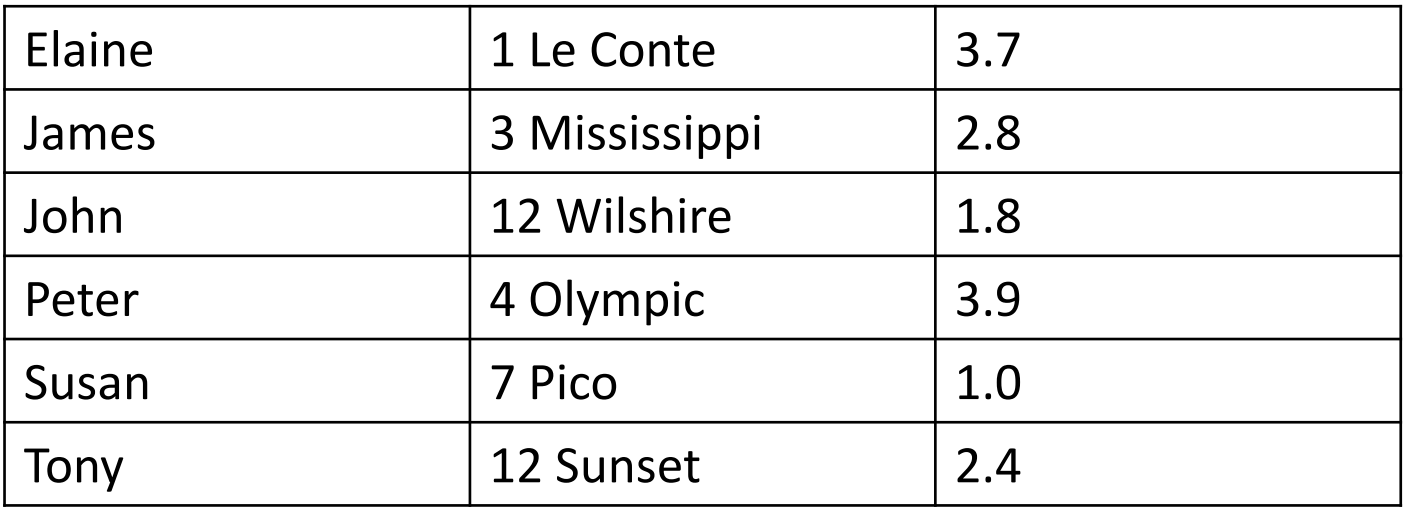

Search key: Name

# Sequencing Tuples

- Inserting a new tuple
	- Easy case

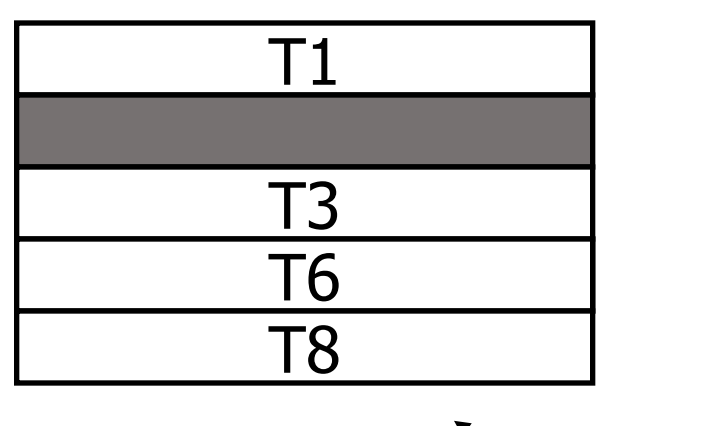

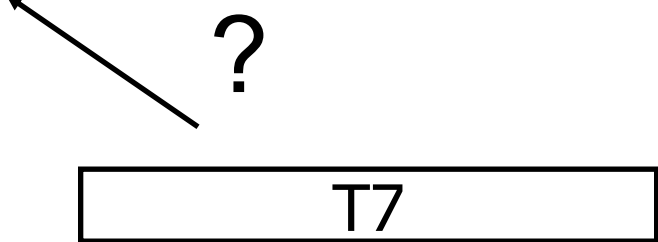

#### Two Options

1) Rearrange

2) Linked list

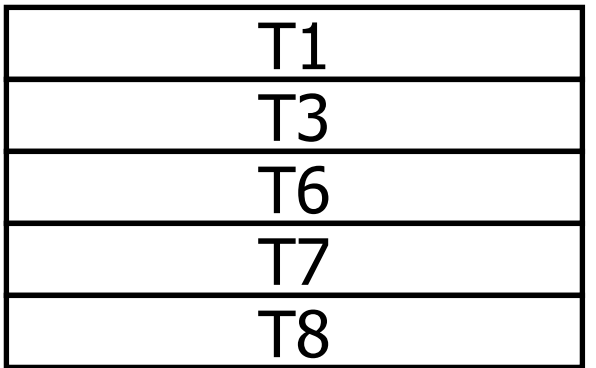

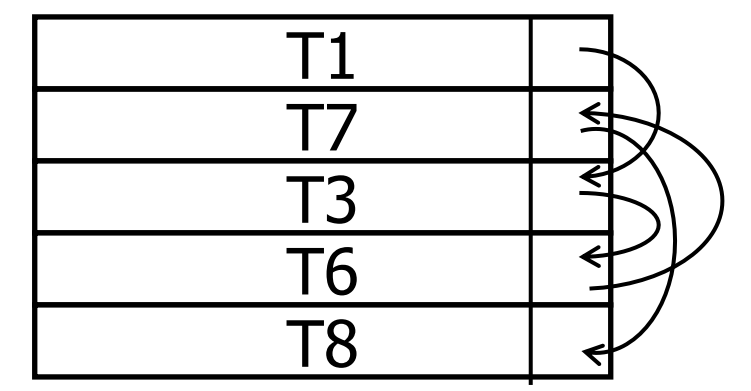

# Sequencing Tuples

- Inserting a new tuple
	- Difficult case

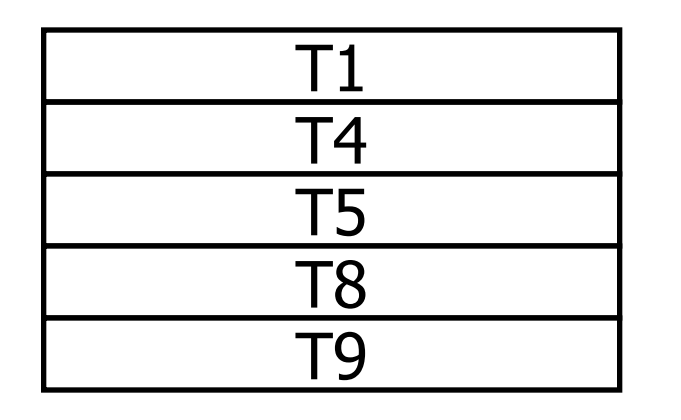

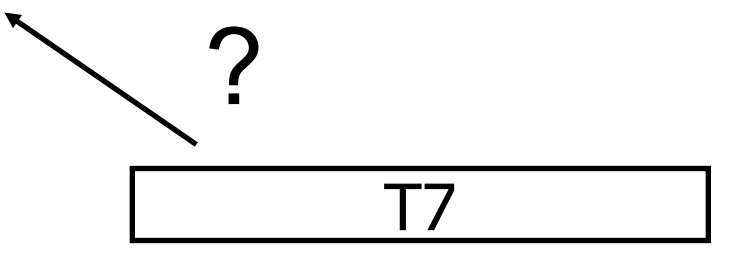

#### Sequencing Tuples

• Overflow page

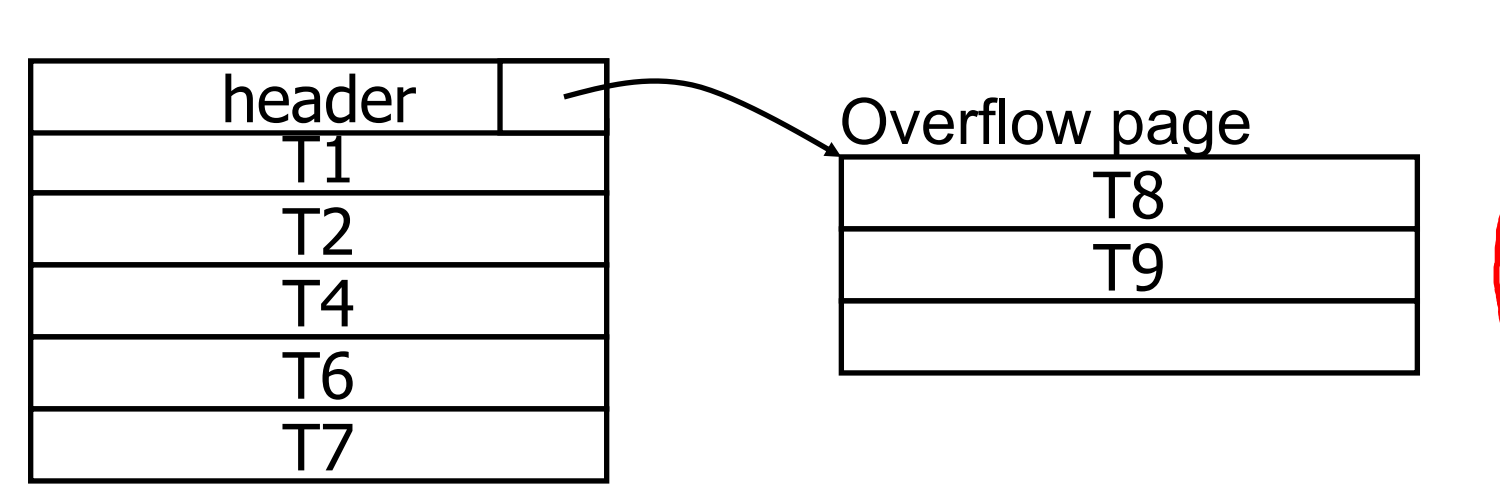

- Reserving free space to avoid overflow
	- PCTFREE in DBMS

CREATE TABLE R(a int) PCTFREE 40

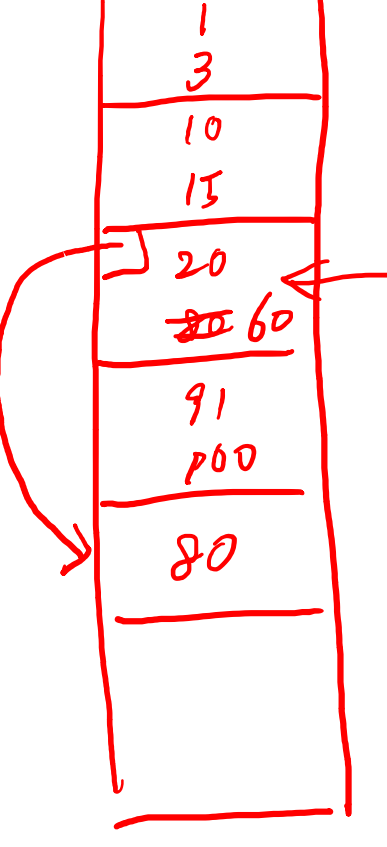

# Things to Remember

- Spanned/unspanned tuples
- Variable-length tuples (slotted page)
- Long tuples
- Row-oriented vs column-oriented storage
- Sequential file and search key
	- Problems with insertion (overflow page)
	- PCTFREE